### Test de Kolmogorov-Smirnov

**Patricia Kisbye**

FaMAF

3 de junio, 2010

### Test de Kolmogorov-Smirnov

#### **El test chi-cuadrado en el caso continuo**

- $\blacktriangleright$  *H*<sub>0</sub>: Las v.a.  $Y_1, Y_2, \ldots, Y_n$  tienen distribución continua *F*.
- **Particionar el rango de**  $Y = Y_i$  **en** *k* **intervalos distintos:**

$$
[y_0, y_1), [y_1, y_2), \ldots, [y_{k-1}, y_k),
$$

 $\blacktriangleright$  Considerar las *n* v.a. discretizadas  $Y_1^d, Y_2^d, \ldots, Y_n^d$  dadas por

$$
Y_j^d = i \qquad \text{si } Y_i \in [y_{j-1}, y_j).
$$

- $\blacktriangleright$  La hipótesis nula es entonces *H*<sub>0</sub>)  $P(Y_j^d = i) = F(y_i) - F(y_{i-1}),$   $i = 1, ..., k.$
- $\triangleright$  Proceder ahora como en el caso discreto.

# Test de Kolmogorov Smirnov

- $\triangleright$  Inconveniente: No es sencillo construir los intervalos a partir de las probabilidades.
- $\triangleright$  Se pierde información al agrupar los datos en intervalos.
- ▶ Aconsejable: Utilizar el test de Kolmogorov-Smirnov.

#### **Test de Kolmogorov Smirnov**

- ► Compara las funciones de distribución empírica de la muestra y la que se desea contrastar.
- $\blacktriangleright$  Es aplicable a distribuciones continuas.
- ▶ Para distribuciones discretas, los valores críticos no están tabulados.
- $\blacktriangleright$  Para distribuciones continuas, los valores críticos están tabulados para:
	- $\blacktriangleright$  distribuciones con parámetros especificados,
	- ► algunas distribuciones con parámetros no especificados (normal, Weibull, gamma, exponencial).

### Aplicación del test K-S

 $\triangleright$  Observar  $Y_1, Y_2, \ldots, Y_n$  y considerar la distribución empírica

$$
F_e(x)=\frac{\#\{i\mid Y_i\leq x\}}{n}.
$$

- $\blacktriangleright$   $F_e(x)$ : proporción de valores observados menores o iguales a *x*.
- $\blacktriangleright$  Hipótesis nula:  $F_e(x)$  es "cercana" a  $F(x)$ .
- ► Estadístico de Kolmogorov-Smirnov

$$
D \equiv \max_{x} |F_e(x) - F(x)|, \qquad -\infty < x < \infty.
$$

### Implementación

 $\triangleright$  Ordenar los datos observados  $Y_1 = y_1, Y_2 = y_2, \ldots, Y_n = y_n$  en orden creciente:

*y*(*j*) = *j* − ésimo valor más pequeño

 $y_{(1)} < y_{(2)} < \cdots < y_{(n)}$ . ▶ Por ejemplo:  $y_1 = 3$ ,  $y_2 = 5$ ,  $y_3 = 1$  y  $n = 3$ , entonces

$$
y_{(1)}=1,\ y_{(2)}=3,\ y_{(3)}=5.
$$

Distribución empírica

\n
$$
\Rightarrow F_e(x) = \begin{cases}\n0 & x < y_{(1)} \\
\frac{1}{n} & y_{(1)} \leq x < y_{(2)} \\
\vdots & \vdots \\
\frac{1}{n} & y_{(j)} \leq x < y_{(j+1)} \\
\vdots & \vdots \\
1 & y_{(n)} \leq x\n\end{cases}
$$

## **Gráficamente**

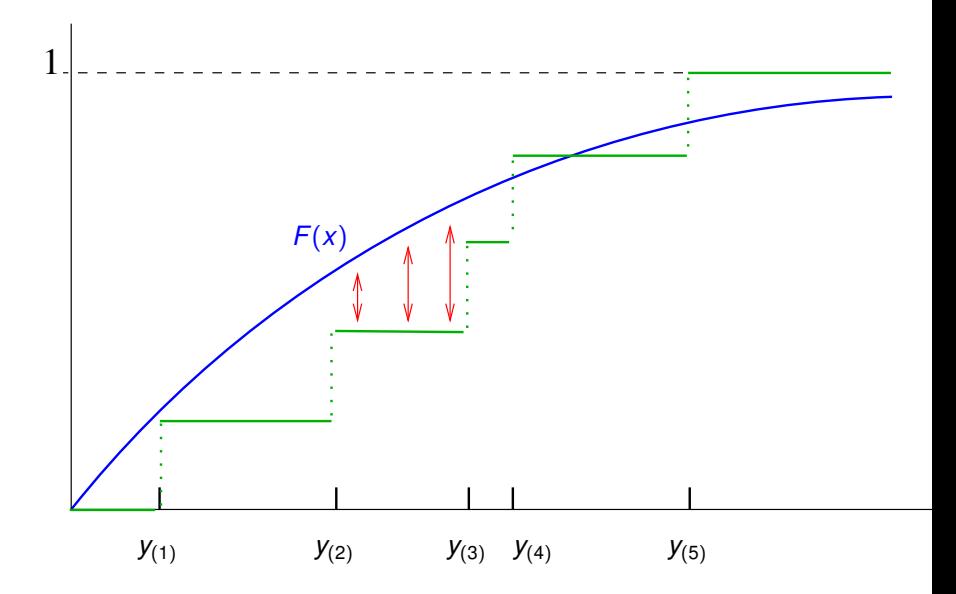

# Estadístico de Kolmogorov-Smirnov

$$
D \equiv \sup_{-\infty < x < \infty} |F_e(x) - F(x)|
$$

► Podemos considerar las diferencias  $F_e(x) - F(x)$  y  $F(x) - F_e(x)$ y analizar sus valores máximos (supremos).

$$
D^+=\sup_{-\infty
$$

\n- $$
F_e(y_{(n)}) = 1
$$
. Por lo tanto,  $D^+ \geq 0$ .
\n- $F_e(x) = 0$  si  $x < y_{(1)}$ , por lo que  $D^- \geq 0$ .
\n

 $D = \max\{D^+, D^-\}$ 

# El estadístico *D*

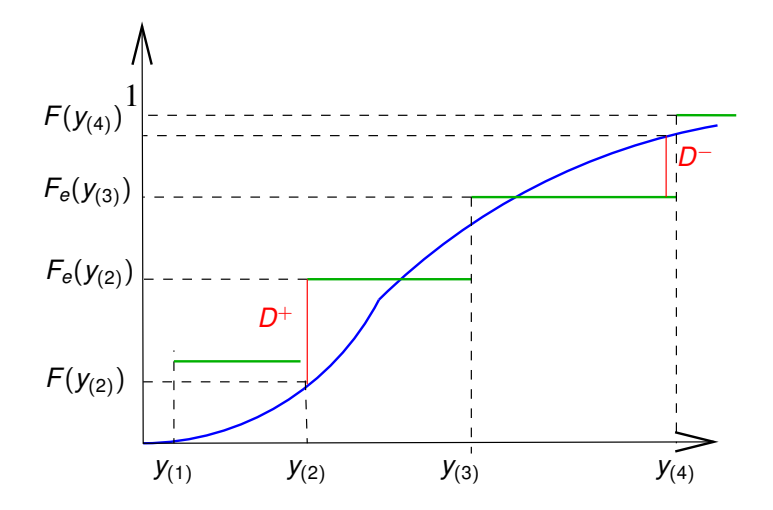

## Cálculo de *D*

Notemos que:

► *D*<sup>+</sup> se alcanza en el límite inferior de algún intervalo, ya que *F*(*x*) es creciente y *Fe*(*x*) es constante en [*y*(*j*−1) , *y*(*j*)):

$$
D^{+} = \max_{1 \leq j \leq n} \left\{ F_{e} \left( y_{(j)} \right) - F \left( y_{(j)} \right) \right\} = \max_{1 \leq j \leq n} \left\{ \left( \frac{j}{n} \right) - F \left( y_{(j)} \right) \right\}
$$

► *D*<sup>-</sup> es el límite por izquierda calculado en el extremo derecho de algún intervalo, ya que *Fe*(*x*) es discontinua en tal punto:

$$
F_{e}(y_{(j)}) = \frac{j}{n} = F_{e}(y_{(j)} - \epsilon) + \frac{1}{n}, \qquad \epsilon \text{ peopleño.}
$$

$$
D^{-} = \max_{1 \leq j \leq n} \left\{ F\left(y_{(j)}\right) - F_e\left(y_{(j-1)}\right) \right\} = \max_{1 \leq j \leq n} \left\{ F\left(y_{(j)}\right) - \frac{j-1}{n} \right\}
$$

# Estadístico de Kolmogorov-Smirnov

$$
D = \max_{1 \leq j \leq n} \left\{ \frac{j}{n} - F(y_{(j)}), F(y_{(j)}) - \frac{j-1}{n} \right\} \leftarrow \text{Estadístico de K-S}
$$

- Elegir un grado de significación (nivel de rechazo)  $\alpha$ .
- $\triangleright$  Tomar la muestra y ordenar los datos observados.
- Calcular el estadístico *D* en los datos observados.
- $\blacktriangleright$  Valor observado:  $D = d$ .
- ► Calcular el valor  $p = P<sub>F</sub>(D ≥ d)$ .
	- **valor**  $p < \alpha$ : se rechaza  $H_0$ .
	- **valor**  $p > \alpha$ : no se rechaza  $H_0$ .
- <sup>I</sup> ¿Cómo calcular el valor *p*?
- <sup>I</sup> ¿Cuál es la distribución del estadístico *D*?

*P<sup>F</sup>* (*D* ≥ *d*) no depende de la distribución *F*.

El estadístico D depende de las *n* observaciones  $Y_1, Y_2, \ldots, Y_n$ :

$$
D = \sup_{x} |F_e(x) - F(x)| = \sup_{x} \left| \frac{\#\{i \mid Y_i \leq x\}}{n} - F(x) \right|
$$

**► Si** *Y* tiene distribución *F* entonces

 $F(Y) \sim U(0, 1)$ .

► Como *F* es una función creciente, entonces

 $Y_i \leq x$  implica  $F(Y_i) \leq F(x)$ .

$$
D = \sup_{x} \left| \frac{\#\{i \mid F(Y_i) \leq F(x)\}}{n} - F(x) \right|
$$

Equivalentemente, se puede reemplazar

- $\blacktriangleright$   $F(Y_i)$  por  $U_i$ , v.a. uniformemente distribuida en  $(0,1)$ , y
- **►**  $F(x)$  por  $y \in [0, 1]$ .

$$
D = \sup_{0 \leq y \leq 1} \left| \frac{\#\{i \mid U_i \leq y\}}{n} - y \right|
$$

$$
D = \sup_{0 \leq y \leq 1} \left| \frac{\#\{i \mid U_i \leq y\}}{n} - y \right|
$$

► Esta expresión no depende de la distribución F.

value 
$$
p = P_F(D \ge d) = P_U(D \ge d)
$$
,  $U \sim \mathcal{U}(0, 1)$ .

 $\blacktriangleright$  Puede estimarse mediante simulación:

- Generar *n* números aleatorios  $U_i$ , 1  $\le i \le n$ ,
- ► Evaluar *D* y comparar con el valor observado *d* de la muestra original.

$$
\sup_{0\leq y\leq 1}\left|\frac{\#\{i\mid U_i\leq y\}}{n}-y\right|\geq d
$$

- ► Repetir el procedimiento *r* veces.
- ► Se estima el valor p como la proporción de veces que se cumple la desigualdad *D* ≥ *d*.

$$
\sup_{0\leq y\leq 1}\left|\frac{\#\{i\mid U_i\leq y\}}{n}-y\right|\geq d
$$

▶ Para calcular este supremo, procedemos como para el cálculo de *d*.

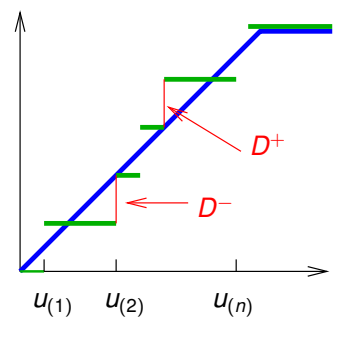

- $\blacktriangleright$  Ordenar  $u_{(1)}, \ldots, u_{(n)}$ .
- $\blacktriangleright$  Calcular

$$
\max_{1\leq j\leq n}\left\{\frac{j}{n}-u_{(j)},u_{(j)}-\frac{j-1}{n}\right\}
$$

# Ejemplo

 $I \triangleright$  Si  $n = 3$  y  $U_1 = 0.7$ ,  $U_2 = 0.6$ ,  $U_3 = 0.4$ , entonces

$$
U_{(1)} = 0.4, \qquad U_{(2)} = 0.6, \qquad U_{(3)} = 0.7,
$$

y el valor *D* para este conjunto de datos es

$$
D=\text{max}\left\{\frac{1}{3}-0.4\,,\;\frac{2}{3}-0.6\text{, }1-0.7\text{, }0.4\text{, }0.6-\frac{1}{3}\text{, }0.7-\frac{2}{3}\right\}=0.4
$$

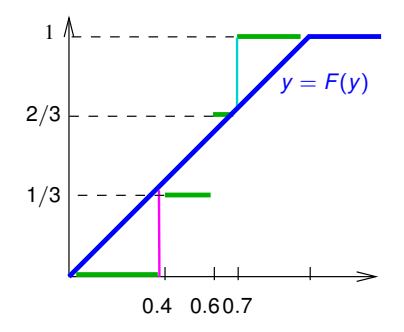

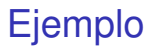

► Se quiere probar la hipótesis que una determinada distribución es exponencial con media 100

$$
F(x) = 1 - e^{-x/100}.
$$

Los valores ordenados para una muestra de tamaño 10 para esta distribución son:

66, 72, 81, 94, 112, 116, 124, 140, 145, 155,

¿qué conclusión puede obtenerse?

# Ejemplo

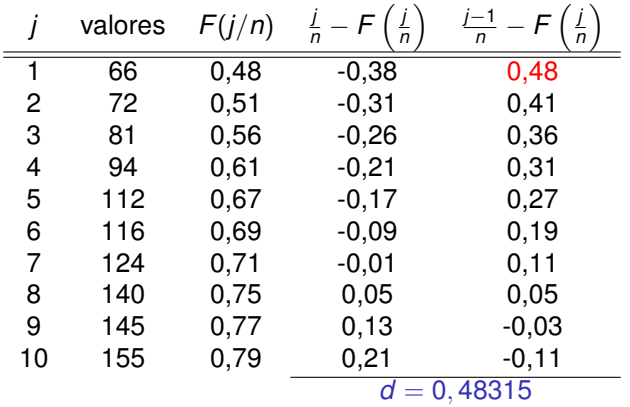

- ► Calcular el valor *p* mediante simulaciones.
- ► Si el *p* valor es 0.012, se rechaza la hipótesis nula.

# Pruebas de bondad de ajuste si hay parámetros no especificados

#### **Caso discreto: test chi-cuadrado**

Dadas *n* observaciones, *Y*1, . . . , *Yn*, éstas se agrupan en *k* intervalos distintos. La hipótesis nula está dada por

$$
H_0
$$
)  $P(Y_i = j) = p_j$ , para  $1 \le j \le k$ ,  $i = 1 ... n$ .

- ► En algunos casos se tiene alguna hipótesis sobre la forma de la distribución pero no sobre los parámetros de la misma: media, desviación estándar, varianza, etc.
- ► Esto puede implicar que se desconozca  $p_j$ :

$$
P(Y = j) = \frac{e^{-\lambda}\lambda^j}{j!} \Rightarrow \lambda
$$
 desconocido?

► En este caso, se estiman el o los parámetros desconocidos a partir de la muestra.

### El caso discreto

- $\triangleright$  A partir de estas estimaciones, se obtienen las probabilidades estimadas:  $\hat{\rho}_j$ .
- $\blacktriangleright$  El estadístico es el siguiente:

$$
T=\sum_{j=1}^k\frac{(N_j-n\hat{p}_j)^2}{n\hat{p}_j}
$$

- ▶ *N<sub>i</sub>*: cantidad de observaciones en el *j*-ésimo intervalo.
- ►  $\hat{p}_i$ : probabilidad estimada, según  $H_0$ , que  $Y_i$  caiga en la región *j*.
- $\triangleright$  Si el valor observado del estadístico es  $t$ , y se han debido estimar *m* parámetros:

value 
$$
p = P(T \ge t) \approx P(\chi^2_{k-1-m} \ge t)
$$
.

### Ejemplo

<span id="page-19-0"></span>[En un período de 30 días se registraron 6 días sin accidentes, 2 con](#page-24-0) [un accidente, 1 con dos accidentes, 9 con 3 accidentes, 7 con 4](#page-24-0) [accidentes, 4 con 5 accidentes y 1 con 8 accidentes.](#page-24-0) Realizar una prueba de hipótesis para determinar si el número de accidentes sigue una distribución de Poisson.

 $\triangleright$  Estimamos la media  $\lambda$  de la distribución: número de accidentes =  $6 \cdot 0 + 2 \cdot 1 + 1 \cdot 2 + 9 \cdot 3 + 7 \cdot 4 + 4 \cdot 5 + 1 \cdot 8 = 87.$  $\hat{\lambda} = \frac{\text{número de accidents}}{\text{total de días}} = \frac{87}{30} = 2.9$ 

$$
\hat{p}_{j+1} = P(Y = j) = e^{-2.9} \frac{(2.9)^j}{j!}, \quad j = 0, 1, 2, \dots
$$

# Ejemplo

- $\triangleright$  Se establecen los *k* intervalos. Elegimos  $k = 6$ :
	- $I_1 = \{0\}$  $I_2 = \{1\}$  $I_3 = \{2\}$ *I*4= {3}  $I_5 = \{4\}$  $I_6 = \{5, 6, 7, \dots\}$
- $\hat{p}_1 = 0.0500$  $\hat{p}_4 = 0.2237$  $\hat{p}_2 = 0.1596$  $\hat{p}_5 = 0.1622$  $\hat{p}_3 = 0.2312$  $\hat{p}_6 = 0.1682$ 
	- **Figure 1.** Figure Figure 1.  $N_1 = 6$ ,  $N_2 = 2$ ,  $N_3 = 1$ ,  $N_4 = 9$ ,  $N_5 = 7$ ,  $N_6 = 5$ .
	- **►** Frecuencias esperadas: 30  $\hat{p}_j$ , 1  $\leq j \leq 6$ .
	- $\blacktriangleright$  Estadístico:

$$
T=\sum_{j=1}^{6}\frac{(N_j-30\,\hat{p}_j)^2}{30\,\hat{p}_j}=19.887.
$$

# Valor *p*

- $\blacktriangleright$  El valor observado del estadístico es  $t = 19.887$ .
- $\triangleright$  Como se estimó 1 parámetro, y se consideraron 6 intervalos, se estima el valor  $\rho$  utilizando una distribución  $\chi^2$  con 6  $-$  1  $-$  1  $=$  4 grados de libertad:

value 
$$
p \approx P(\chi^2_4 > 19.887) = 0.0005.
$$

▶ Conclusión: se rechaza la hipótesis nula.

#### **Simulación para determinar el valor** *p*

- ► La hipótesis nula no especifica completamente la distribución.
- El procedimiento es similar al caso anterior, pero los parámetros deben estimarse nuevamente en cada simulación.

# Valor *p* con parámetros estimados

### - El modelo

 $H_0$ ) Los datos de la muestra  $Y_1, Y_2, \ldots, Y_n$  provienen de una distribución determinada, salvo por un conjunto de parámetros desconocidos  $\theta_1, \ldots, \theta_m$ .

#### Primer paso

- $\hat{\theta}_j$ : estimación de  $\theta_j$  a partir de la muestra,  $j=1,2,\ldots,m.$
- $\blacktriangleright$   $\hat{p}_j$ : si la distribución tiene parámetros  $\hat{\theta}_1,\ldots,\hat{\theta}_m.$
- Estadístico *T*:

$$
T=\sum_{j=1}^k\frac{(N_j-n\hat{p}_j)^2}{n\hat{p}_j}
$$

<sup>I</sup> *t* ← valor observado del estadístico *T*.

# Valor *p* con parámetros estimados

### Simulación

- ▶ Objetivo: estimar el valor *p*.
- $\triangleright$   $\hat{F}$ : distribución propuesta en  $H_0$ , con los parámetros estimados según la muestra.

El procedimiento consiste en repetir *r* veces los siguientes pasos:

- 1. Generar *Y*1, . . . , *Y<sup>n</sup>* ∼ *F*ˆ.
- 2. Calcular  $N_i = \#\{i \mid Y_i \in I_i\}, j = 1, ..., k$ .
- 3.  $\hat{\theta}_{1,\textit{sim}}, \ldots, \hat{\theta}_{m,\textit{sim}}$ : estimaciones de los parámetros a partir de los valores *Y<sup>i</sup>* generados.
- 4.  $\tilde{p}_i$ (*sim*), probabilidades si la distribución tiene parámetros  $\hat{\theta}_{1, \textit{sim}}, \ldots, \hat{\theta}_{m, \textit{sim}}.$
- 5. Calcular *T* ∗ :

$$
T^* = \sum_{j=1}^k \frac{(N_j - n\tilde{p}_j)^2}{n\tilde{p}_j}
$$

# Valor *p* con parámetros estimados

Luego de *r* pasos se han obtenido *r* valores para *T* ∗ :

$$
\mathcal{T}_1^*,\,\mathcal{T}_2^*,\ldots,\,\mathcal{T}_r^*.
$$

<span id="page-24-0"></span>
$$
\boxed{\mathsf{valor}\ p \approx \frac{\#\{j\mid T_j^* \geq t\}}{r}}
$$

### [Ejemplo](#page-19-0)

- **Parámetro estimado:**  $\hat{\lambda} = 2.9$ .
- $\blacktriangleright$  Valor del estadístico según la muestra:  $t = 19.887$
- $\blacktriangleright$  Simulación:
	- 1. Generar 30 v.a. Poisson con media 2.9.
	- 2.  $\hat{\lambda}_{sim}$ : estimación de  $\lambda$  según esta muestra.
	- 3. *p*<sub>i</sub><sup>∗</sup>: Probabilidad de tomar el valor *i* según una Poisson de parámetro λ<sub>*sim*</sub>.
	- 4. Calcular *T* ∗ .
	- 5. valor *p*: proporción de valores de *T* <sup>∗</sup> mayores a 19.887.

# Test de Kolmogorov-Smirnov si hay parámetros no especificados

#### **Caso continuo**

*H*0): Las v. a. *Y*1, . . . , *Y<sup>n</sup>* provienen de una distribución *F* con parámetros desconocidos θ1, . . . , θ*m*.

- $\blacktriangleright$  Tomar una muestra  $Y_1, \ldots, Y_n$ .
- **Estimar los parámetros a partir de la muestra:**  $\hat{\Theta} = (\hat{\theta}_1, \dots, \hat{\theta}_m)$ .
- ▶ Calcular el estadístico a partir de la distribución con parámetros estimados:

$$
D=\sup_{x}\left|F_{e}(x)-F_{\hat{\Theta}}(x)\right|.
$$

<sup>I</sup> *d* ← valor de *D* observado.

$$
\text{valor } p \approx P_{F_{\hat{\Theta}}}(D \geq d) = P_U(D \geq d).
$$

► Este valor sobreestima el valor de *p*.

## Simulación del valor *p*

.

- $\triangleright$  Si  $p < \alpha$ , se rechaza la hipótesis nula.
- $\blacktriangleright$  Si está próximo o es mayor que  $\alpha$ , se optimiza la estimación del valor *p*.
- ► Optimización: Luego de calcular *d*, a partir de la muestra:
	- 1. Generar *Y*<sub>1</sub>, ..., *Y<sub>n</sub>* según la distribución *F*<sub>Θ</sub>.
	- 2.  $\hat{\Theta}_{sim} = (\hat{\theta}_{1,sim}, \dots, \hat{\theta}_{m,sim})$ : estimación de los parámetros según los datos simulados.
	- 3. *Fe*,*sim*: distribución empírica de los datos simulados.
	- 4. Calcular el estadístico *D* ∗ :

$$
D^* = \sup_{x} \left| F_{e,sim}(x) - F_{\hat{\Theta}_{sim}}(x) \right|
$$

► Repetir el procedimiento *r* veces, para obtener  $D_1^*, \ldots, D_r^*$ :

$$
\boxed{\mathsf{valor}\ p \approx \frac{\#\{j \mid D^* \geq d}{r}}
$$